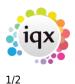

## **System Administrator**

## (2.3.5+)

In Person records the Audit Trail side bar button has been moved to the bottom of the list.

Visibility of this button can be set up via Maintenance – Users – Roles - Role Group SUPERUSER - Can see Audit Views without Tech Support Role

| Roles                     | Name                                                       | Ivan Baldwin                                                                                                    | -     | Branch                  | Nottingha                                                                                                    |
|---------------------------|------------------------------------------------------------|----------------------------------------------------------------------------------------------------|-------|-------------------------|----------------------------------------------------------------------------------------------------|
| <b>D</b> UIE3             | Keyname                                                    | BALDWIN IVAN                                                                                                    |       | Division                | 12345678                                                                                                    |
| Loyout Octtings           | Login Name                                                 | IVAN                                                                                                    |       | Default Department      | Drivers                                                                                                    |
| Questionnaire             | Job Title                                                  | ivan@iqx.co.uk<br>Pl                                                                                                    |       | Default Tempdesk        | Demo - Co                                                                                                    |
|                           | E-Mail Address                                             |                                                                                                    |       | Analysis Code           |                                                                                                    |
| Division Access           | Short ID                                                   |                                                                                                    |       | Nominal Segment (main   |                                                                                                    |
| Department<br>Maintenance | Template for New Users                                     | •                                                                                                    |       | Report View Level       | 2000                                                                                                    |
| Popup Escalations         | Not In Use                                                 |                                                                                                    | -     | Report Print Level      | 2000                                                                                                    |
|                           | Lance Data                                                 | _                                                                                                    | Ú     | D F                     | 2000                                                                                                    |
| Synety Setup              | Role Group SUPERUSER                                       | \$                                                                                                    | Searc | h                       |                                                                                                    |
| Audit Trail               | Group                                                      | Role                                                                                                    | 5     | Search Criteria Group A | ssigned                                                                                                    |
| Own Audit Trail           | SUPERUSER Can edit the Division field of a Person or Compa |                                                                                                    |       |                         |                                                                                                    |
|                           | SUPERUSER Can drag-merge Company or Person records         |                                                                                                    |       |                         |                                                                                                    |
|                           | SUPERUSER Can move                                         | Image: A start and a start a start |       |                         |                                                                                                    |
|                           | SUPERUSER Can use Document Templates from all branches     |                                                                                                    |       |                         |                                                                                                    |
|                           | SUPERUSER Can make                                         | _                                                                                                    |       |                         |                                                                                                    |
|                           | SUPERUSER Can see A                                        | udit Views without Tech Support                                                                                                    | Role  |                         | <ul> <li>Image: A set of the set of the</li></ul> |

and Maintenance - Users - Layout Settings - Role Group - General - Can edit own screen layout.

| 🍄 Ivan Baldwin                                                    |                                                                        |                                   |          |                    |                       |           |
|-------------------------------------------------------------------|------------------------------------------------------------------------|-----------------------------------|----------|--------------------|-----------------------|-----------|
| HAPH                                                              | Save and Close                                                         | Abandon Upda                      | te No Pa | assword            | Delete                | Help      |
| Roles                                                             | Name                                                                   | Ivan Baldwin                      | (        | Branci             | h                     | Nottingha |
|                                                                   | Keyname                                                                | BALDWIN IVAN                      | 2        | = Divisio          | on                    | 1234567   |
| Layout Settings                                                   | Login Name                                                             | IVAN                              |          | Defau              | It Department         | Drivers   |
| Questionnaire                                                     | Job Title                                                              | le                                |          | Defau              | lt Tempdesk           | Demo-C    |
| Division Access<br>Department<br>Maintenance<br>Popup Escalations | E-Mail Address ivan@iqx.co.uk<br>Short ID Pl<br>Template for New Users |                                   |          | Analys             | Analysis Code         |           |
|                                                                   |                                                                        |                                   |          | Nomir              | Nominal Segment (main |           |
|                                                                   |                                                                        |                                   |          | Repor              | t View Level          | 2000      |
|                                                                   | Not In Use                                                             |                                   |          | Report             | t Print Level         | 2000      |
|                                                                   | Lance Date                                                             |                                   |          |                    | - F                   | 2000      |
| Synety Setup                                                      |                                                                        | Search                            |          |                    |                       |           |
| Audit Trail                                                       | Groop                                                                  | Octing                            | Activate | Expires            | Notes                 |           |
| Own Audit Trail                                                   | GENERAL                                                                | ENERAL Can edit own screen layout |          | Allows user to hid |                       | hide s    |
|                                                                   | OSEK HIDE AILAPPOINTMENTS VIEW                                         |                                   |          | Applies to Person, |                       | son, Co   |
|                                                                   | USER                                                                   | Hide All Holiday Pay Buttons      |          |                    | To enter times        | heets r   |

This feature can be viewed via the Person form - Scroll down the side bar to the bottom of the list.

## 2024/05/17 23:40

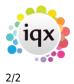

System Administrator

From: https://iqxusers.co.uk/iqxhelp/ - **iqx** 

Permanent link: https://iqxusers.co.uk/iqxhelp/doku.php?id=audit\_6&rev=1469095502

Last update: 2017/11/16 21:55

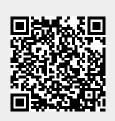